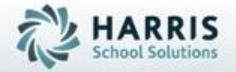

Introduction to:
Student Parking Permits

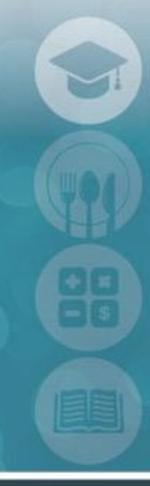

SPECIALIZED STUDENT SOLUTIONS | STUDENT INFORMATION | FINANCIAL MANAGEMENT | SCHOOL NUTRITION

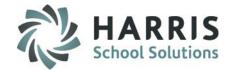

- Overview
- Module Assignment
- Student Parking Permits
  - Getting Started
  - Creating Profile/Registering Student Vehicle
  - Printing Student Parking Permit Application
  - Updating Approvals, Fees and Other Information
  - Rider Log/Memos
- Reports

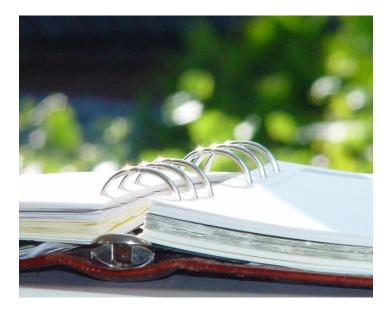

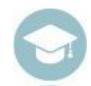

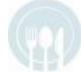

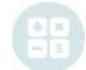

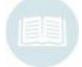

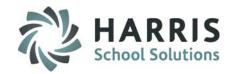

### **Overview**

ClassMate offers the ability to create Student Parking Permits which allows a school to manage whose car is in the school parking lot during different times of the day. With this functionality, generate a Student Parking Permit application, obtain consent by the parent/guardian and Home School Principal, identify collection of any associated fees, update the Student Parking Permits module with pertinent information that will then display on the student parking permit report.

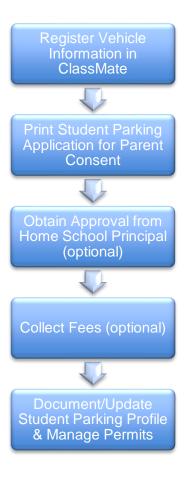

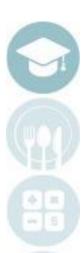

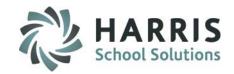

## **Module Assignment**

Administrative/Support Staff Modules

## **Category: Student Information**

Student Parking Permits (StuPark\_M)

### **Report Assignment**

Administrative/Support Staff Reports

### **Category: Student Information**

Student Parking Permits (prm\_002)

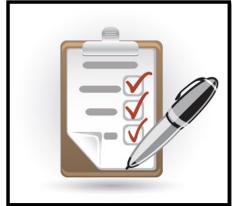

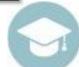

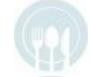

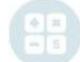

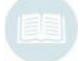

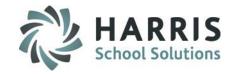

### **Getting Started**

This module allows users the ability to create a Student Parking Application which can then be printed to collect signatures and permission from Parents & Sending School Principals. Once approvals have taken place and documented in the module, a complete Student Parking Permit can be printed and/or kept in the system for record keeping purposes.

### **Getting Started:**

Double Click Modules > Double click Student Information > Click Student Parking Permits

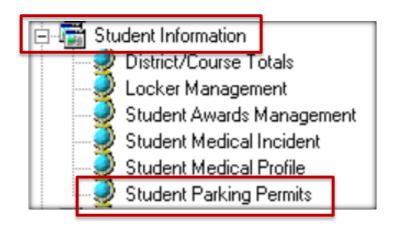

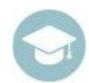

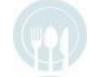

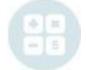

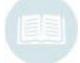

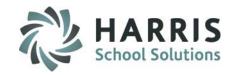

## **Creating Profile / Registering Student Vehicle Information**

- Select the Location from the dropdown menu.
- Select the Student by clicking on the Student name
- Click the Green Arrow button to generate the next available Permit ID number. This ID can be adjusted.
- Fill in Parking Session, Date Submitted Drivers License Information, Vehicle Information

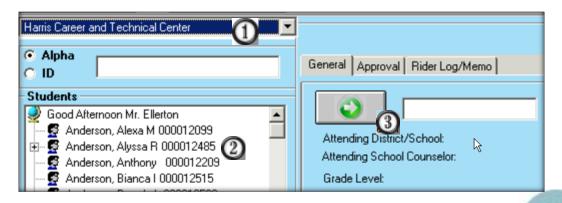

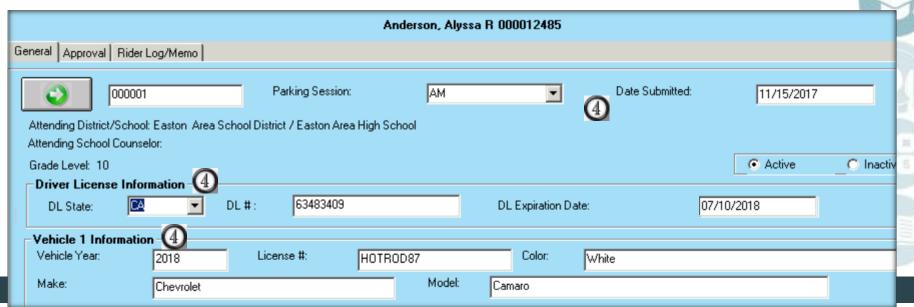

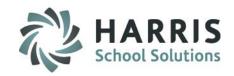

## **Printing Student Parking Permit Application (optional)**

Once the student Parking Permit Profile has been started, you can print out the Student Parking Permit to have the student take home for the parents to give consent and sign (this is optional). Then the student can take the Permit and bring it to their Home School to have the Principal sign (also optional).

### **Getting Started:**

Double Click Reports > Double click Student Information > Click Student Parking Permits

### Parking Permit Application

(Licensed Drivers Only!!)

Page N of M

11/15/2017

Date Submitted:

#### SECTION A (Student Completes)

Student ID #: 000012485

Student Name: Alyssa R Anderson

Student Counselor:

Grade Level: 10 Program: Cosmetology

Home School: Easton Area School District

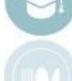

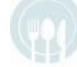

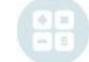

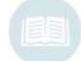

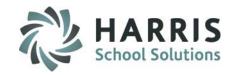

## **Updating Approvals, Fees and Other Information**

Once all approvals have been made and the associated fee is paid (optional) the information can be entered in the module and maintained.

- Select YES if the student has received Approval to Park on campus
- If there is an associated Fee, enter the amount and indicate if it has been Paid
- Identify the Students Contact (which pulls from Student Contact Information), School Personnel Principal (which pulls from Personnel Management > School Personnel), Location Principal (which pulls from Personnel Management > Location Personnel), and Supervisor
- Indicate which Signatures you have on file (on the original hard copy)
- Any associated pertinent Comments can be entered in the 2 Comment boxes (optional)

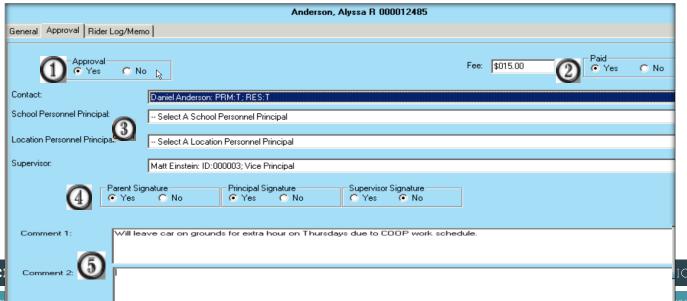

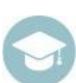

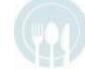

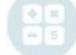

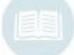

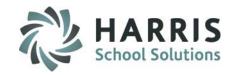

## Rider Log/Memos

You can keep track of rider information, that is any passenger that is brought to school with the student who holds the Permit, and/or any other Memos on the Rider Log/Memo tab. This is a running text field that can keep being updated.

- Select the Rider Log/Memo tab
- Type in any pertinent information related to this particular Permit

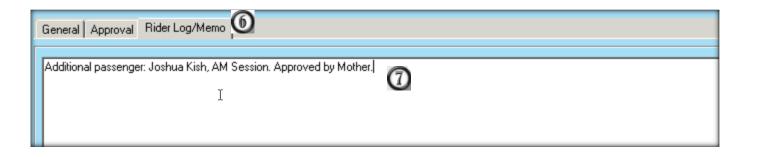

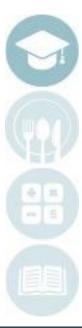

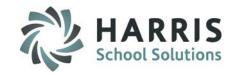

### Report

Once all required information is entered, you can run the full Student Parking Permit again, this time containing all information.

**Double Click** Reports > Double click Student Information > Click Student **Parking Permits** 

| Parking Permit Application                                                                                                    |                     |               |             |                |
|----------------------------------------------------------------------------------------------------|---------------------|---------------|-------------|----------------|
| (Licensed Drivers Only!!)                                                                                                    |                     |               |             |                |
|                                                                                                    |                     |               |             | Page N of M    |
| SFCTION A (Student Completes)                                                                                                    |                     |               |             |                |
| Student ID #: 000012485                                                                                                    |                     | Dat           | e Submritte | d: 11/15/2017  |
| Student Name: Alyssa R Anderson                                                                                                    |                     |               |             |                |
| Student Counselor:                                                                                                    |                     |               |             |                |
| Grade Lewel: 10 Program:                                                                                                    |                     |               |             |                |
| Home School:                                                                                                    |                     |               |             |                |
| REASONS FOR DRIVING AND REQUIREMENTS:                                                                                                    |                     |               |             |                |
| Will leave car on grounds for extra hour on Thurs                                                                                                    |                     | nik schednik. |             |                |
| -                                                                                                    |                     |               |             |                |
| Vehicle Information: Year: 2018 Make:                                                                                                    | Chevrolet           | Model:        |             | Camaro         |
| Color: White                                                                                                    | License Plate #:    | HOTROD87      |             | camao          |
| Driwer's License #: 63483409                                                                                                    | DL Expiration Date: |               | DL          | CA             |
| TRANSPORT OF THE STATE OF THE STATE OF THE S |                     |               |             |                |
| SECTION B (Perent/Guerdien Completes)                                                                                                    |                     |               | т1:         | 1 Control in a |
| I fully understand and accept that driving<br>privilege which can be revoked for just cause.                                                                                                    |                     |               |             |                |
| for all students attending the Harris Career an                                                                                                    |                     |               |             |                |
| driving to school is a necessity.                                                                                                    | - 10011111011101101 | .,,           |             | 20.00.00.00    |
|                                                                                                    |                     |               |             |                |
| I have reviewed the driving rules and reg                                                                                                    |                     |               | rmission    | for my         |
| son/daughter to drive to the Harris Career and                                                                                                    | Technical Center.   |               |             |                |
|                                                                                                    |                     |               |             |                |
| Home Phone Number: (999) 258-0373                                                                                                    |                     |               |             |                |
| Work Phone (999) -                                                                                                    |                     |               |             |                |
| (***)                                                                                                    |                     |               |             |                |
| Parent/Guardian Signature: False                                                                                                    |                     |               |             |                |
|                                                                                                    |                     |               |             |                |
| SECTION C (Home School Principal Complete                                                                                                    | r)                  |               |             |                |
| Not Approved. Reason:                                                                                                    |                     |               |             |                |
| Not Approved. Reason:                                                                                                    |                     |               |             |                |
|                                                                                                    |                     |               |             |                |
| Approved: Y                                                                                                    |                     |               |             |                |
| Principal Signature:                                                                                                    | False               |               |             |                |
|                                                                                                    | False<br>False      |               |             |                |
| Technical School Supervisor Signature:                                                                                                    | rane                |               |             |                |
| \$ 15.00 Fee Fee Paid                                                                                                    | : Y                 |               |             |                |
|                                                                                                    |                     |               |             |                |

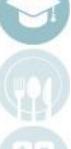

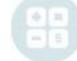

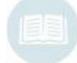

SPECIALIZED STUDENT

MATION

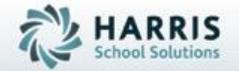

ClassMate 1660 Valley Central Parkway Bethlehem, PA 18017

855-984-1228 Help Desk: Option 1 www.classmate.net

SPECIALIZED STUDENT SOLUTIONS | STUDENT INFORMATION | FINANCIAL MANAGEMENT | SCHOOL NUTRITION